## **Aspekte, die ich kurz ansprechen werde:**

- Grundvoraussetzungen
- Entscheidungen, die getroffen werden müssen
- Zusammenarbeit mit OpenSlides
- Wie sieht OpenSlides aus?
- Was muss bei der Vorbereitung beachtet werden?
- Tipps aus der Praxis

## **DSW**

- Nutzt OpenSlides für Mitgliedervertreterversammlungen und Mitgliederversammlungen seit September 2020, Teilnehmerkreis zwischen 60-150 Personen

### **Was ist OpenSlides eigentlich?**

- OpenSlides bildet über eine Webseite den gesamten Veranstaltungsablauf ab von Sitzungsunterlagen, Tagesordnung, Wahlen und integrierter Videokonferenz – ein absolutes All-inclusive-tool (kann auch bei Präsenzveranstaltungen integriert werden)

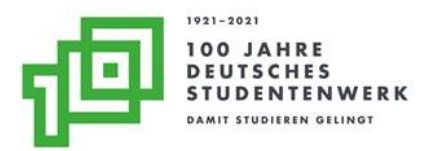

### **Voraussetzungen:**

- Genügend Vorlaufzeit
- Tagesordnung anpassen: Eine virtuelle Veranstaltung muss relativ knapp ausfallen, nur die nötigsten Punkte sollten besprochen werden. Präsenzveranstaltung kann nicht 1:1 in den virtuellen Raum verlagert werden (ggf. wird Satzung auch nicht 1:1 abgebildet)
- Technik aufrüsten: große Bildschirme, Mikrofone, gute Kamera (oder mieten)
- großer Raum nötig wegen Abstandsregelungen für Sitzungsleitung und technische Betreuung
- Team bilden mit IT (Bedienung durch mehrere Personen: Projektor, Wahlen, Anträge, Videokonferenz, ggf. Chat  $\rightarrow$  Veranstaltung wird eigenständig gesteuert, OpenSlides unterstützt nur im Hintergrund)
- Klären, wer ist für was zuständig? Wer muss an Veranstaltung teilnehmen, wer hat die Sitzungsleitung?

## **Entscheidungen; was brauche ich für meine Veranstaltung?**

- Wie viele Teilnehmer/innen erwarte ich? Entscheidung, ob Livestream (Übertragung 10 Sekunden verzögert), integrierte Jitsi-Videokonferenz oder externe Videokonferenz, z.B.

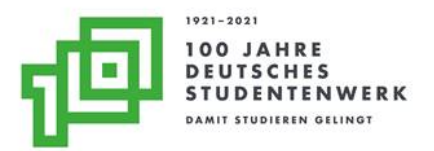

Zoom  $\rightarrow$  unterschiedliche Kosten, unterschiedliche Herausforderungen: können alle TN Zoom/Jitsi nutzen oder gibt es interne Vorgaben, dass nur mit bestimmten Systemen gearbeitet werden darf? Alle Mitglieder müssen teilnehmen können

- E-Voting?
- Wahlen?
- Chat nötig? Nicht über Livestream möglich

## **Zusammenarbeit mit Mitarbeiter/innen von OpenSlides:**

- Einführungsveranstaltung in das System durch OpenSlides (Teilnahme auch von Geschäftsführung bzw. Person, die die Moderation übernimmt)
- Generalprobe mit OpenSlides und Teilnehmern einplanen, um zu überprüfen, dass alle mit den Funktionen klarkommen und keine Zeit bei der Veranstaltung verloren geht
- Technische Betreuung während der Veranstaltung durch OpenSlides möglich, bei Erstveranstaltung ratsam (z.B. über Chat, Telefon, ggf. auch persönlich)

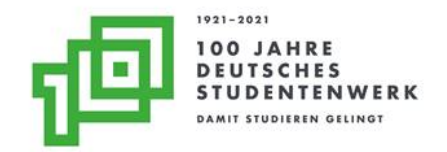

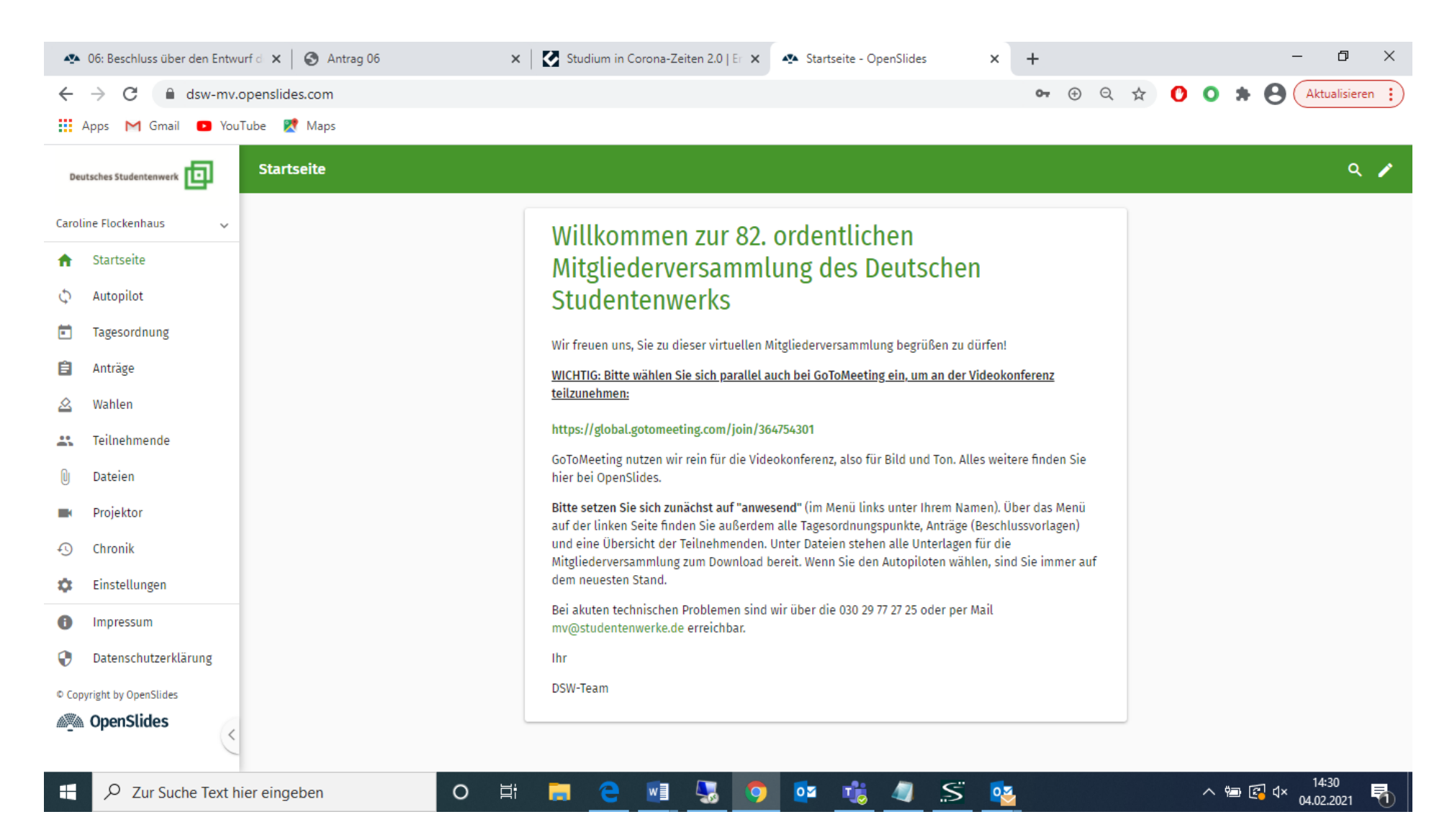

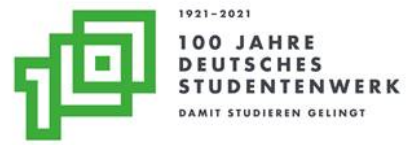

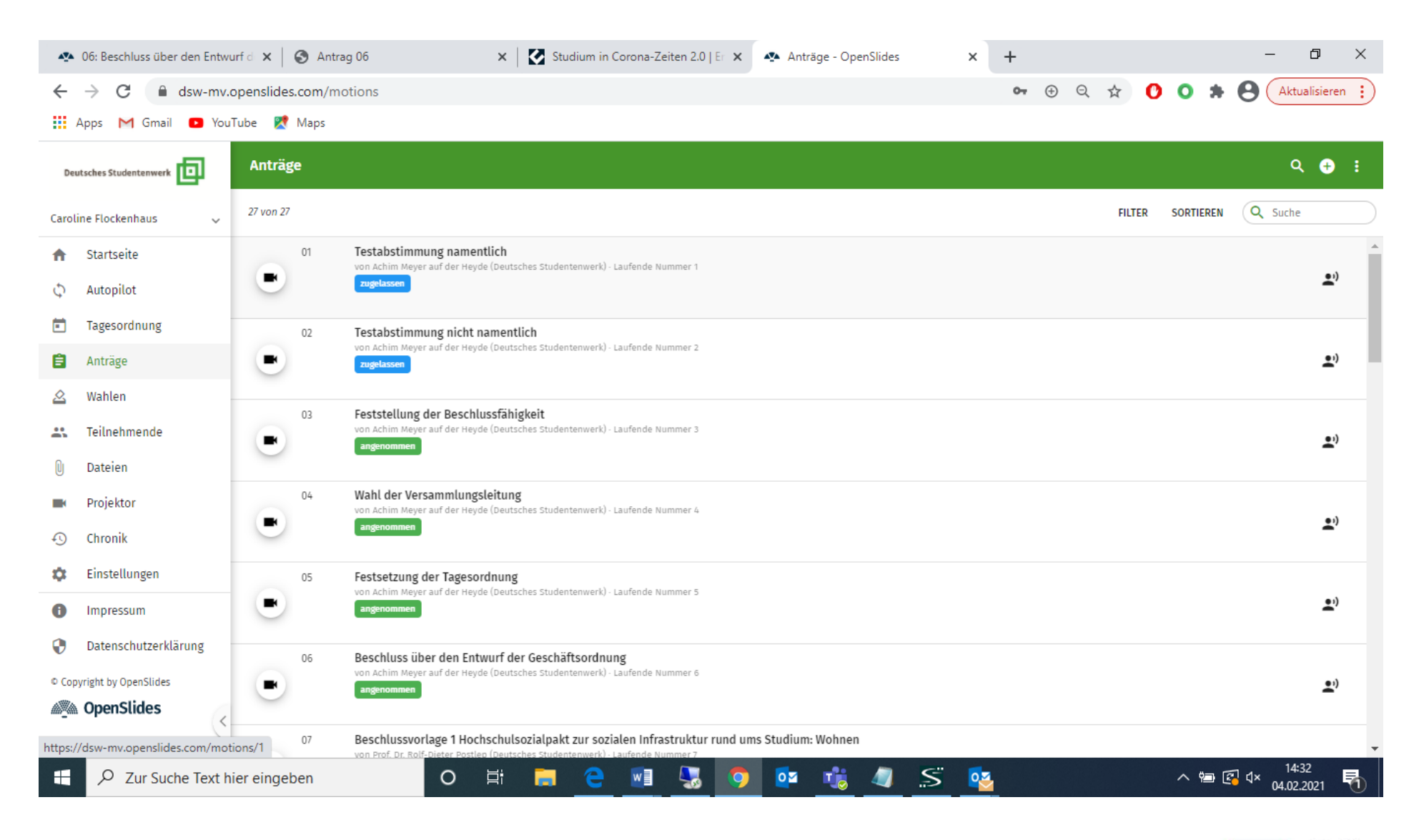

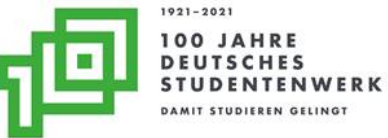

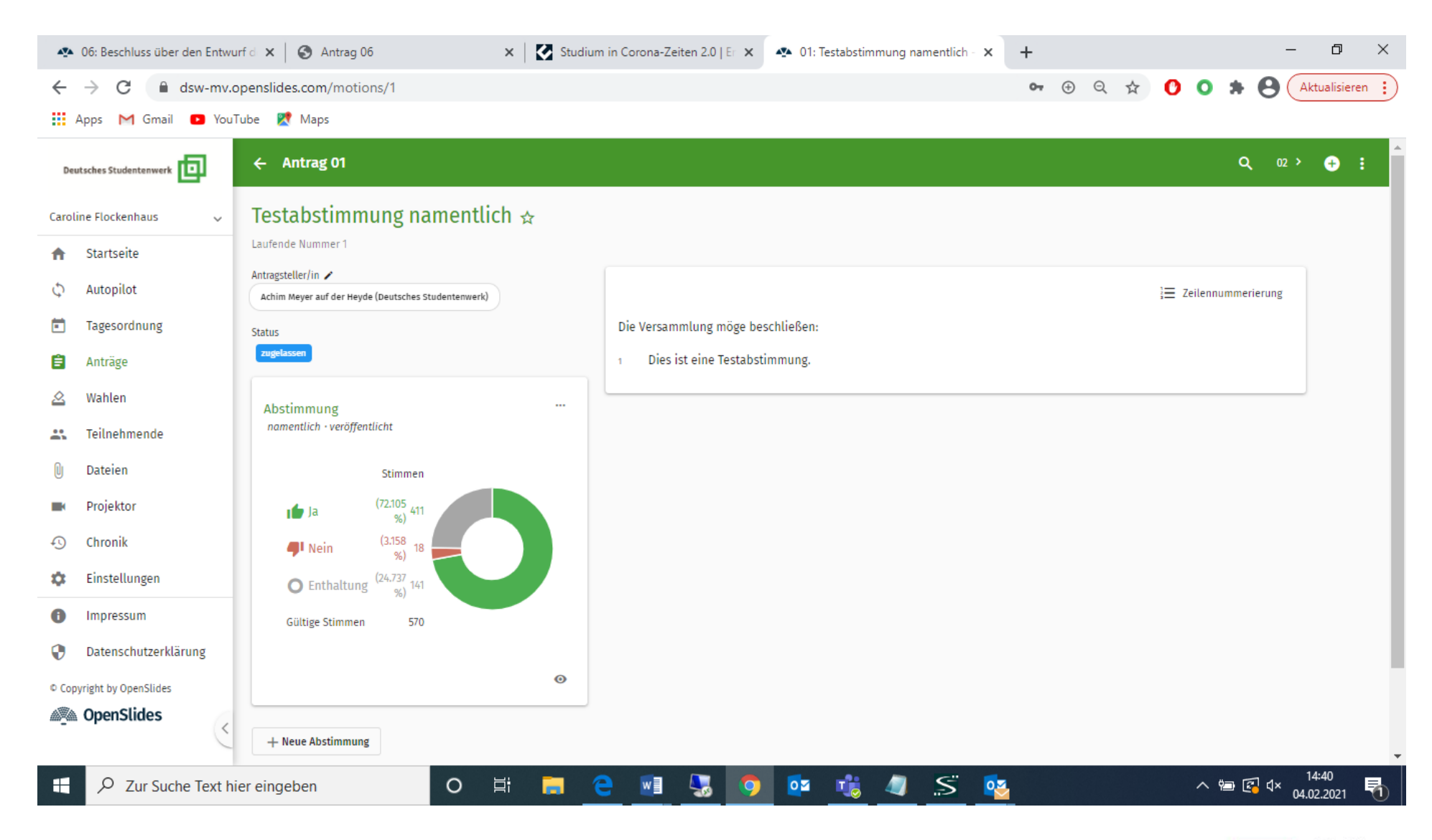

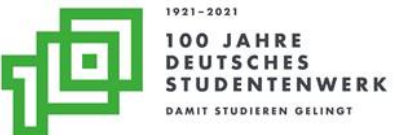

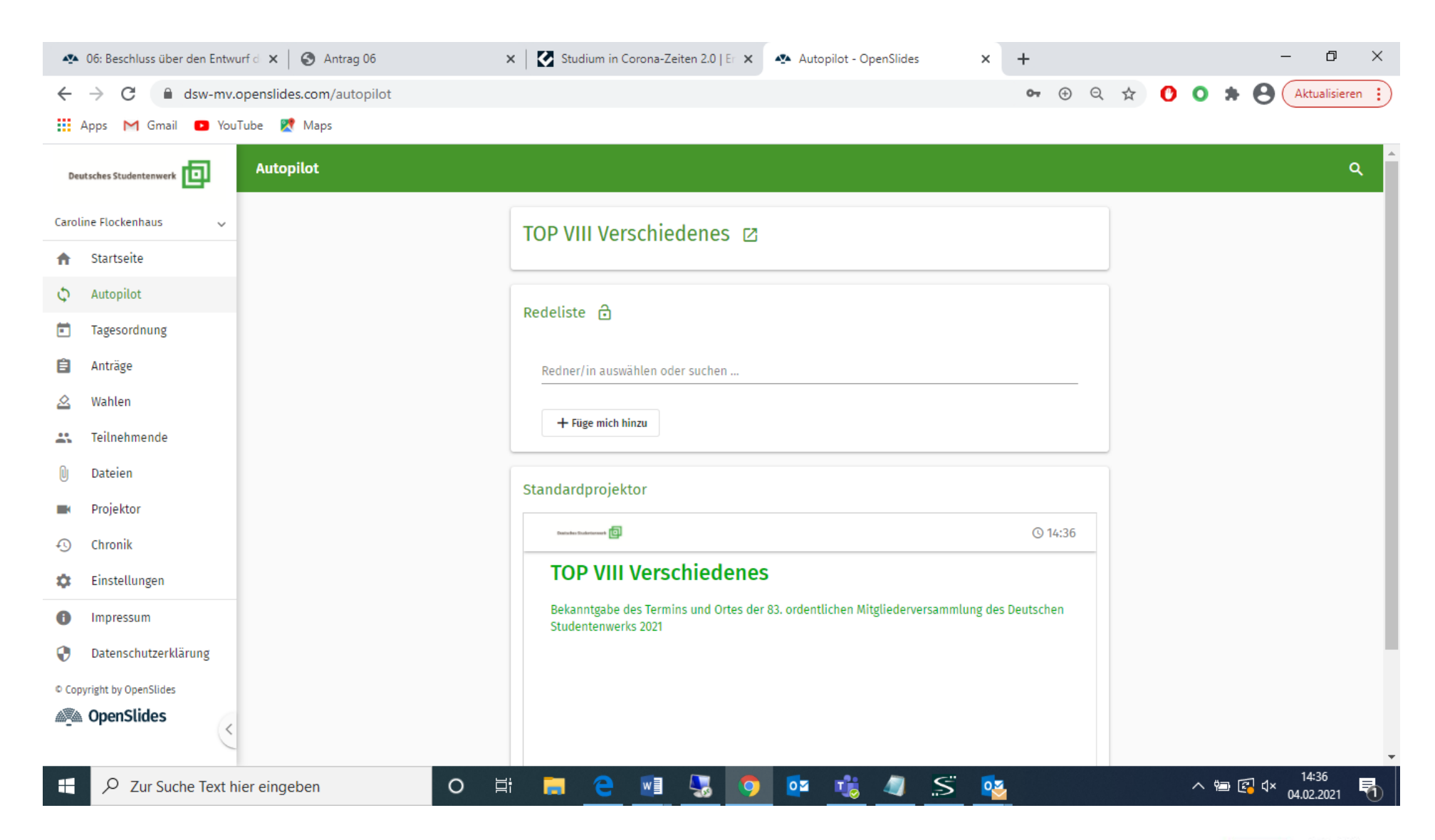

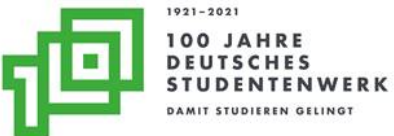

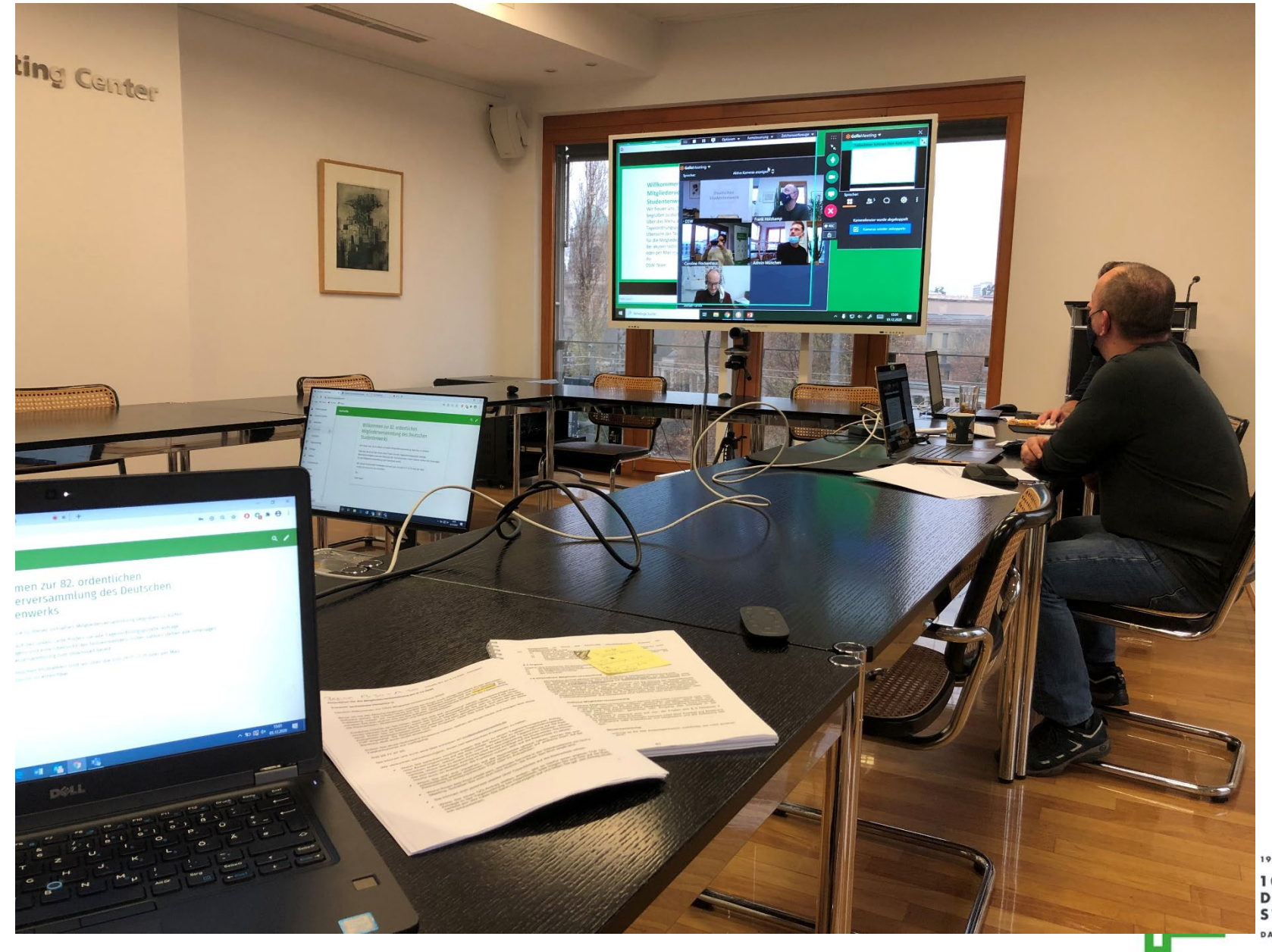

1921-2021 100 JAHRE<br>DEUTSCHES<br>STUDENTENWERK DAMIT STUDIEREN GELINGT

### **Vorbereitung der Veranstaltung mit OpenSlides:**

- Sie erhalten eine individuelle URL
- Sie können Ihr Logo einfügen und die Farben anpassen
- Teilnehmer müssen im System angelegt werden, Rechte vergeben werden (wer darf was), Stimmübertragen müssen hinterlegt werden, verschiedene Stimmzahlen auch
- Ab ca. 3 Wochen vor Veranstaltung jede Woche ca. 3 Stunden "Training" mit dem Kernteam, um das System zu durchschauen, die Veranstaltung mehrfach durchzuspielen
- Nach Unterlagenversand Anträge im System hinterlegen, Testabstimmungen hinterlegen, alle versandten Unterlagen sollten in OpenSlides bereits abgebildet sein
- Wenn alle Unterlagen im System hinterlegt sind und TN angelegt sind, Einladungen aus dem System an TN verschicken mit Zugangsdaten (höhere Verwirrung, wenn z.B. OpenSlides und Zoom parallel genutzt werden sollen, da 2 x Zugangsdaten, Frage: Was kann ich den Mitgliedern zumuten?)
- TN können ab diesem Zeitpunkt auf das System zugreifen und z.B. bereits Änderungsanträge eingeben

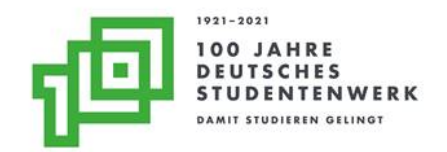

# **Hilfreich:**

- Skript(e) schreiben für Generalprobe/Veranstaltung und zwar Wort für Wort, TOP für TOP. Die Geschäftsführung wird erleichtert sein, weil sie sich weniger gut mit dem System auskennen wird als Sie und mit der Moderation die Veranstaltung steht oder fällt
- Technik-Hotline am Veranstaltungstag einrichten bei akuten technischen Problemen (Ich kann nicht abstimmen, ich kann nicht an der Videokonferenz teilnehmen), wird intern von Ihnen betreut
- Merkblatt mit den wichtigsten Punkten vorab an TN verschicken (es werden kaum alle an einer Generalprobe teilnehmen)
- Karteikarten vorbereiten mit Schlagwörtern wie "Mikro an", "Mikro aus", "GO-Antrag", da man im gleichen Raum sitzt wie die Sitzungsleitung und ggf. nicht laut sprechen kann
- Interner Chat für das MV-Team, kann aber auch zu viel sein, dann braucht man z.B. mehrere Laptops vor sich

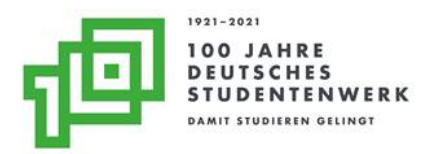